# **Service Work Committee report**

**S. Niccolai, IPN Orsay, CLAS Collaboration meeting, 11/15/2019**

The web interface is **open** and the **SoS submission deadline is imminent: 11/30/2019!**  It is high time to prepare and submit your SoS's

**Two Sos's must be submitted: one for 2019 (SW done) and one for 2020 (planned SW)** 

The Rule: **expected FTEs** =  $0.25^*N$  N=number of Full + Term Members per institution

**Reminder: 50% of the required SW for your institution should come from the CLAS12 Task List**

**CLAS12 task list**: SW tasks are listed, with

- Description of the work
- Skills required
- FTEs that the work will provide to your institution
- Contact person

**PICK YOUR TASKS for next year!! Some are still vacant… Once you picked a task, include it in you 2020 SoS**

**NEW: now you must email the contact person and he/she will assign you to the task**

# **How to access the CLAS12 Task List**

- Go to the main Hall-B web page [\(www.jlab.org/Hall-B](http://www.jlab.org/Hall-B))
- Click on « CLAS12 Service Work Task List »
- Log in into the interface
- Click on CLAS12 Tasks on the Option Menu

#### **EXPERIMENTAL HALL B**

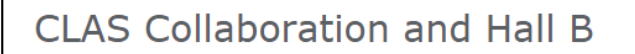

#### • Welcome to the CLAS Collaboration

- CLAS Collaboration Information
- Phonebook, Opt-in, and Database
- Shifts, Reviews and Service Work Login

#### • CLAS12 Service Work Task List

- Working Groups & Committees
- CLAS Speakers Committee wiki
- Meeting Schedules and Minutes
- Hall B Staff
- Awards

View all the shifts currently assigned to you Change shifts passwords for anyone from 'ORSAY' Add or remove members from the ORSAY shift taker's list Assign names to shifts allocated to your institute Trade your shifts with someone else Swap shifts assigned to ORSAY Report service work done by members of ORSAY Contribute to CLAS12 service work Start or contribute to a paper or PAC review

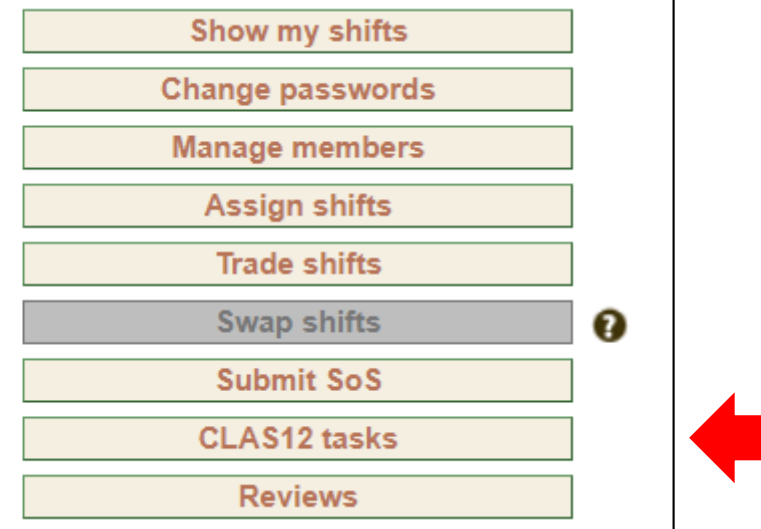

### **Examples of available tasks**

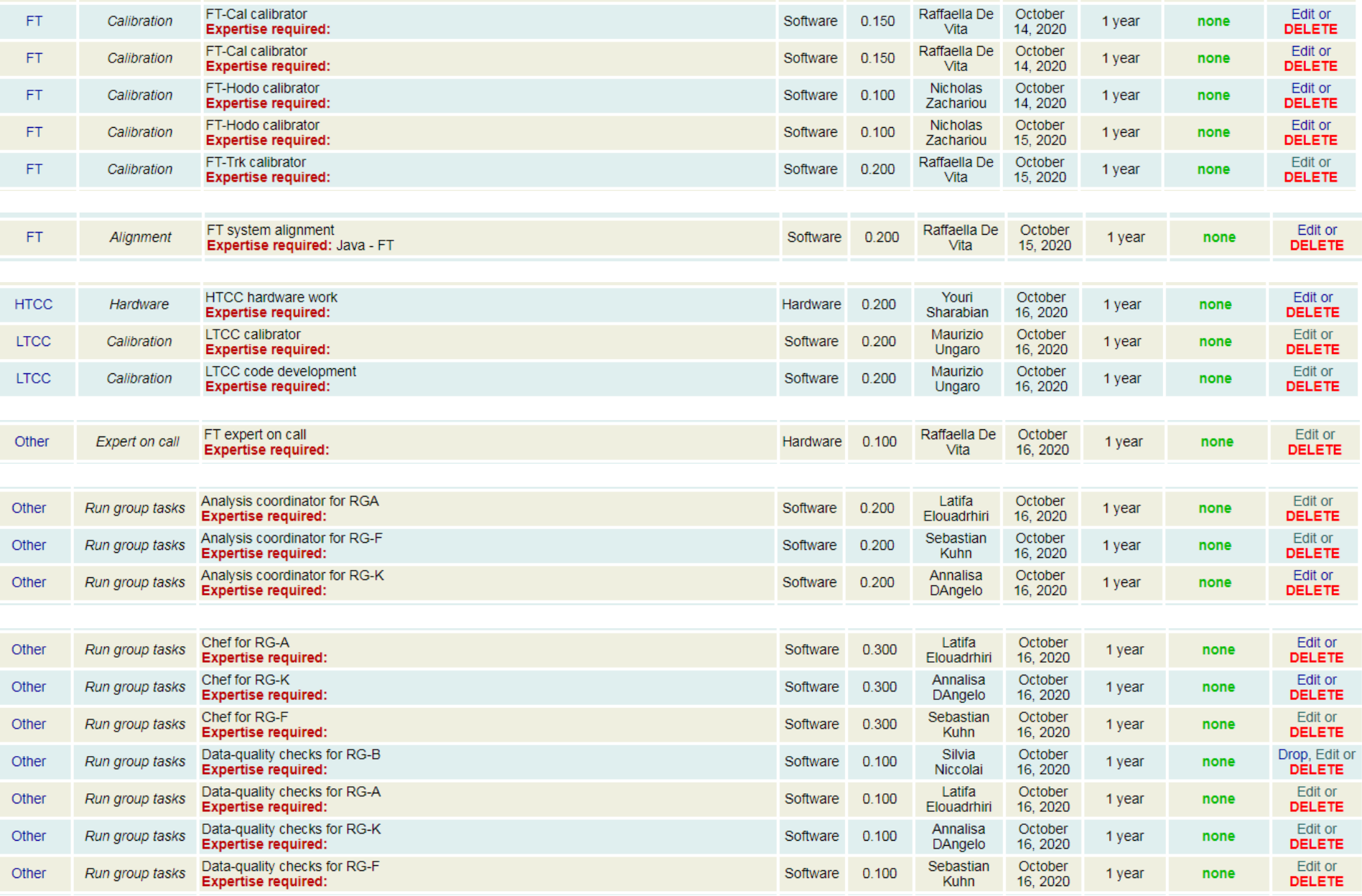

## **SoS submission tutorial**

- Go to the main Hall-B web page [\(www.jlab.org/Hall-B\)](http://www.jlab.org/Hall-B)
- Click on « Shifts, reviews, service work login »
- Log in into the interface

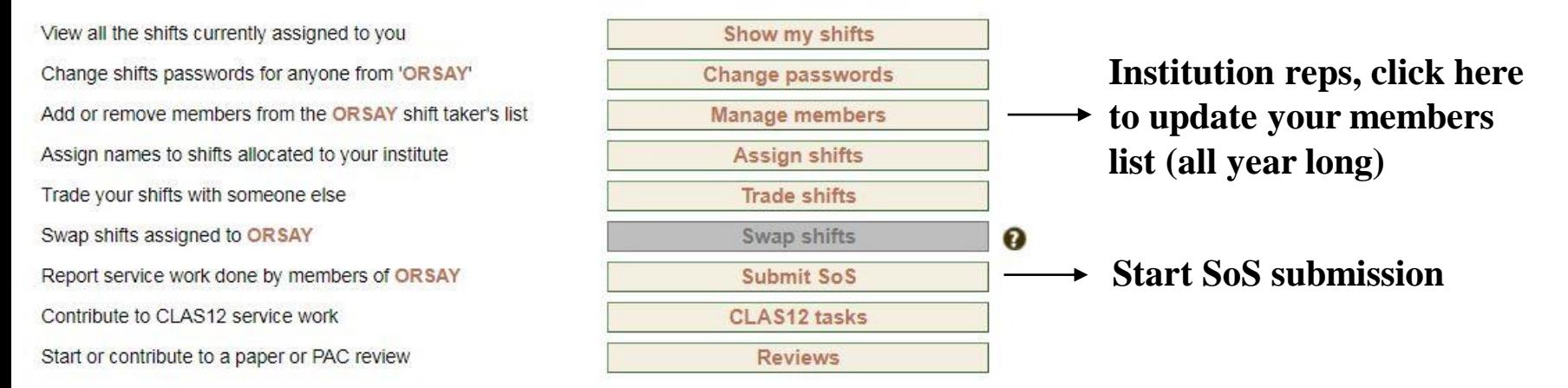

#### PLEASE READ THIS BEFORE CONTINUING [Service Work Instructions]

**CLAS Service Work:** 

Please choose what you would like to report:

Service work performed in 2019 ▼

**Select 2019 or 2020 SoS (both will have to be done)**

In the next step you will review your group members list.

Next **Reset Form** 

**Click « Next » and get to review your members list**

The members list should include all **TERM and FULL members** of your institution, plus you are free to include any other person (engineers, technicians) who has contributed to your SW. Their work will be counted, and they won't contribute to the expected FTEs.

**If your list contains CLAS members that you want to remove, contact Bryan Mc Kinnon.**

## **SoS submission tutorial**

You'll have to fill a first page with your **CLAS SW** (this should be modified for the future), and then one with **CLAS12 SW**. Committee category right now is only available in « CLAS » page (also to be changed)

Report CLAS service work performed by members of ORSAY during 2018 (leave CLAS12 for the next page):

**Institution representatives:** 

**don't forget to SUBMIT!**

**You can edit and resubmit as many times as you want, before the deadline (and I won't read your SoS until then!), so don't be afraid of the Submit button!**

Feel free to change the row categories as needed. Any row with an empty description box will be ignored. RC is used as acronym for 'Run Coordinator'. The percentac documentation field is not mandatory. The use of '#' (hash) in the text fields is not allowed. It is now 07:01 EST. Your login will expire at 07:51 EST, so you have information later on.

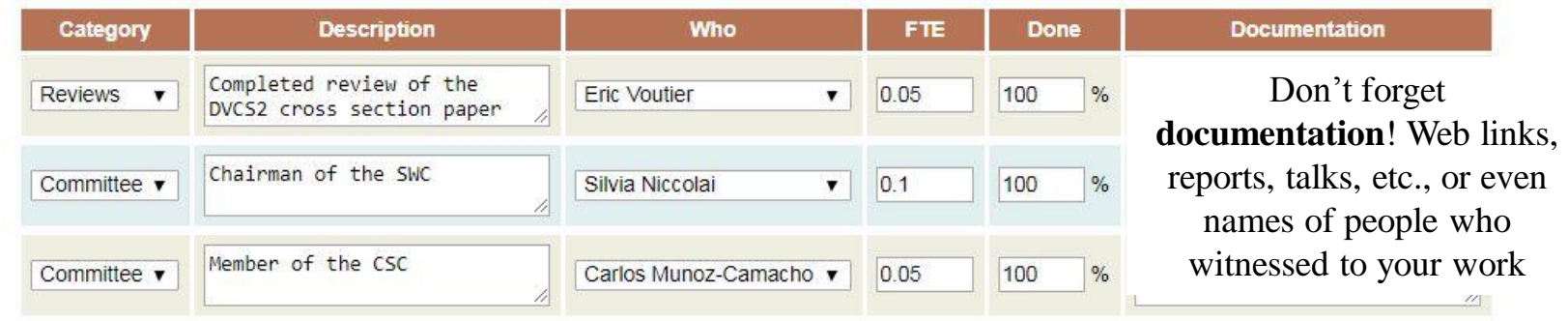

Please double-check everything before proceeding to the next step.

**Once done, save and go to next step** Save and go to next step Reset Form

#### Execute submission

Add here any additional notes you might have (or simply leave blank):

Then, if everything is in order, please click the button below to finish submission:

Submit SoS

#### **https://www.jlab.org/Hall-B/secure/sos/SW\_Instructions.pdf**

### **Tips/recommendations**

• **You need Service Work to mantain the right to sign CLAS Collaboration papers**

• **SW is computed for the INSTITUTION as a whole: if you want non-active members to sign papers, you need to make up for their own SW fraction**

• **SW done by non-CLAS members (techs, engineers, undergrads) of your institution counts**

• **Include documentation to allow the SWC to evaluate your SW**

• **Shifts do not count**

• **HPS work does not count**

• **Your own analysis work does not count**

• **Writing a grant proposal or organizing a conference does not count**

• **Supervising someone else doing SW does not count**

• **Preparing the SoS does not count** 

• **If you don't know what kind of SW to commit for next year, check the Task List, or contact me, or the CalCom, or the CLAS Chair, or all the three**

• **Please ask for Term Membership for PhD students that do SW for your institution**